## **Kurs Nr.: 2024 058**

## **27.03.2024-27.03.2024**

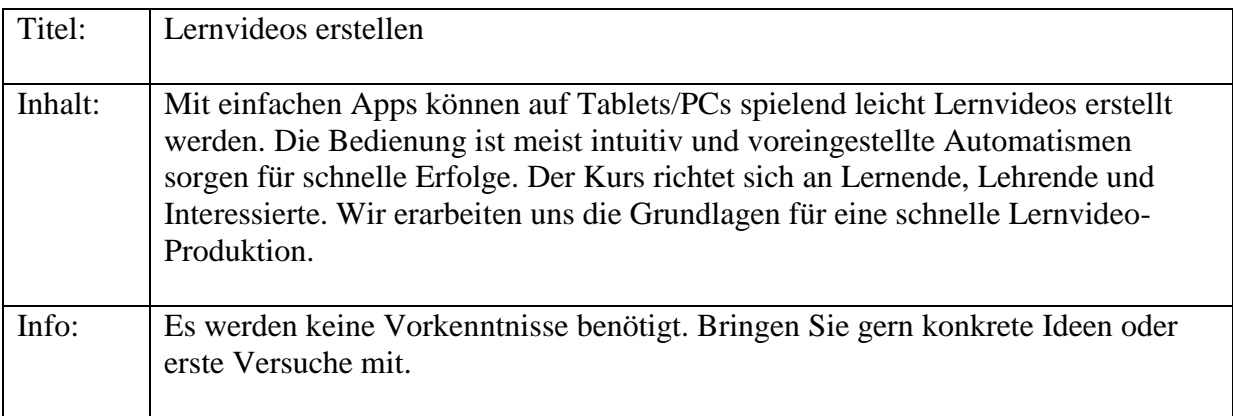

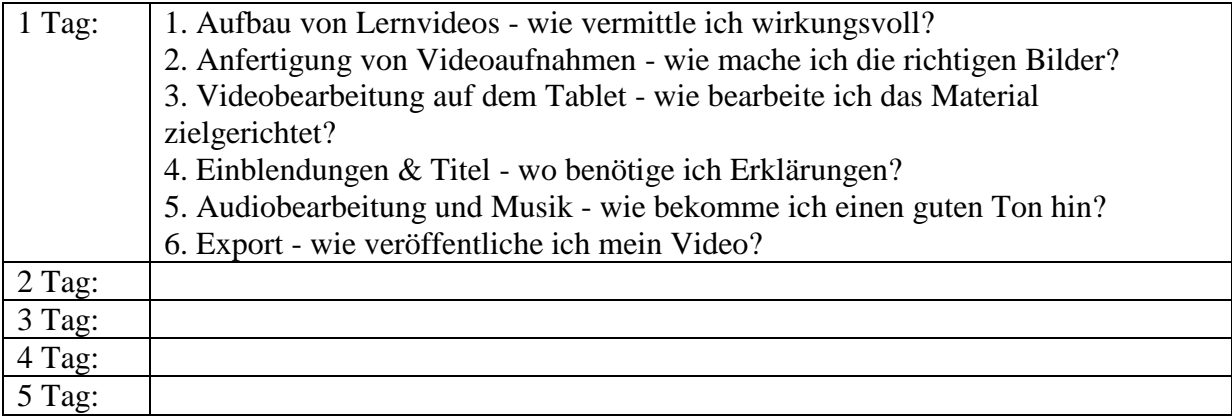